# **TSE-Datenprotokoll | Kasse**

Zur Kontrolle der Daten können Sie von Ihrer Finanzbehörde aufgefordert werden, Ihre Datenprotokolle zur Einsicht an diese weiterzugeben. Die Barverkäufe werden in diesem Protokoll automatisch gespeichert (ebenso die Stornos aus den Kassenbüchern). In dieser Maske besteht daher die Möglichkeit, ein oder mehrere Protokoll/e in eine Datei zur Weitergabe zu exportieren.

#### **Hinweis** Δ

Das Datenerfassungsprotokoll wird regelmäßig in der Datenbank, sowie auf der TSE-Einheit, gesichert und muss auf Nachfrage dem Finanzamt zur Verfügung gestellt werden.

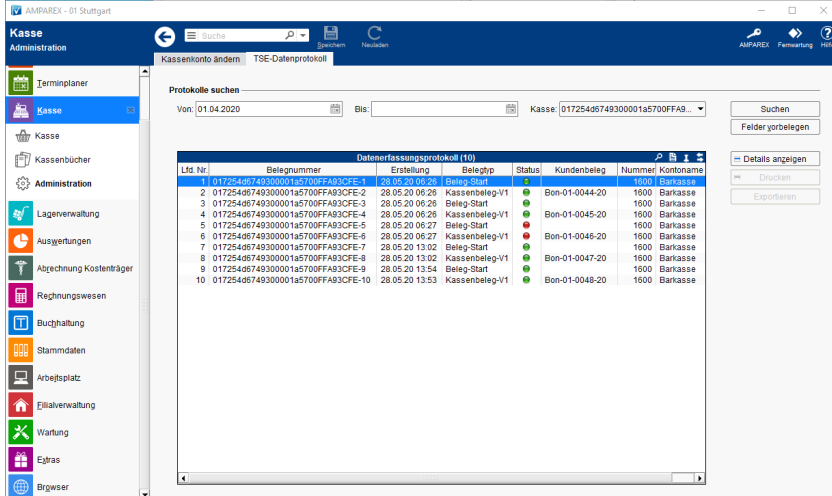

# Funktionsleiste

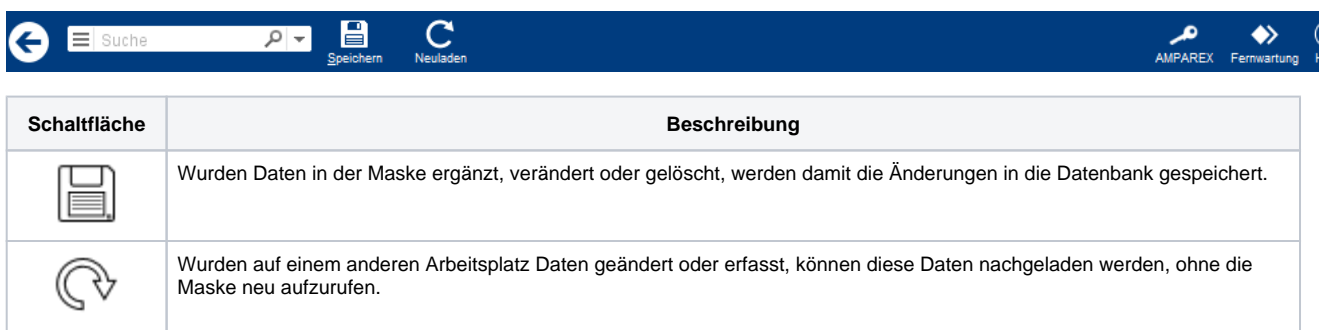

### Maskenbeschreibung

#### **Protokolle suchen**

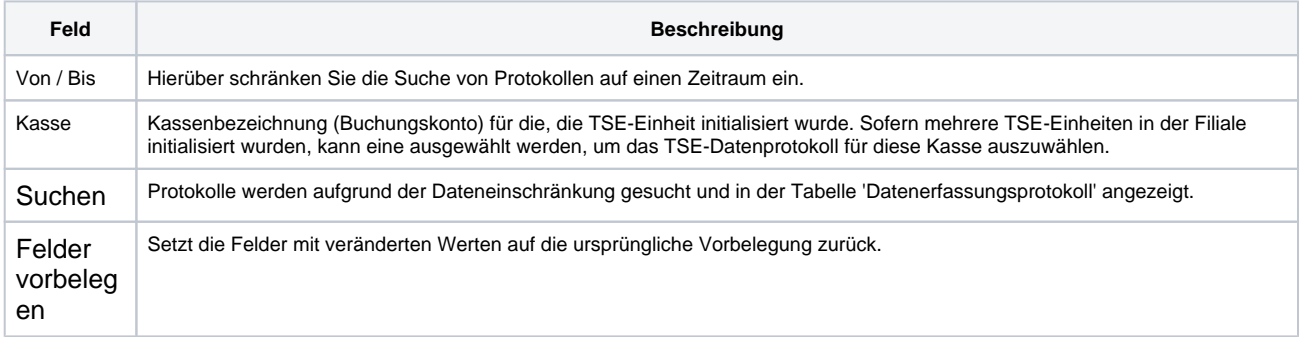

### **Tabelle 'Datenerfassungsprotokolle'**

**Spalte Beschreibung**

# **TSE-Datenprotokoll | Kasse**

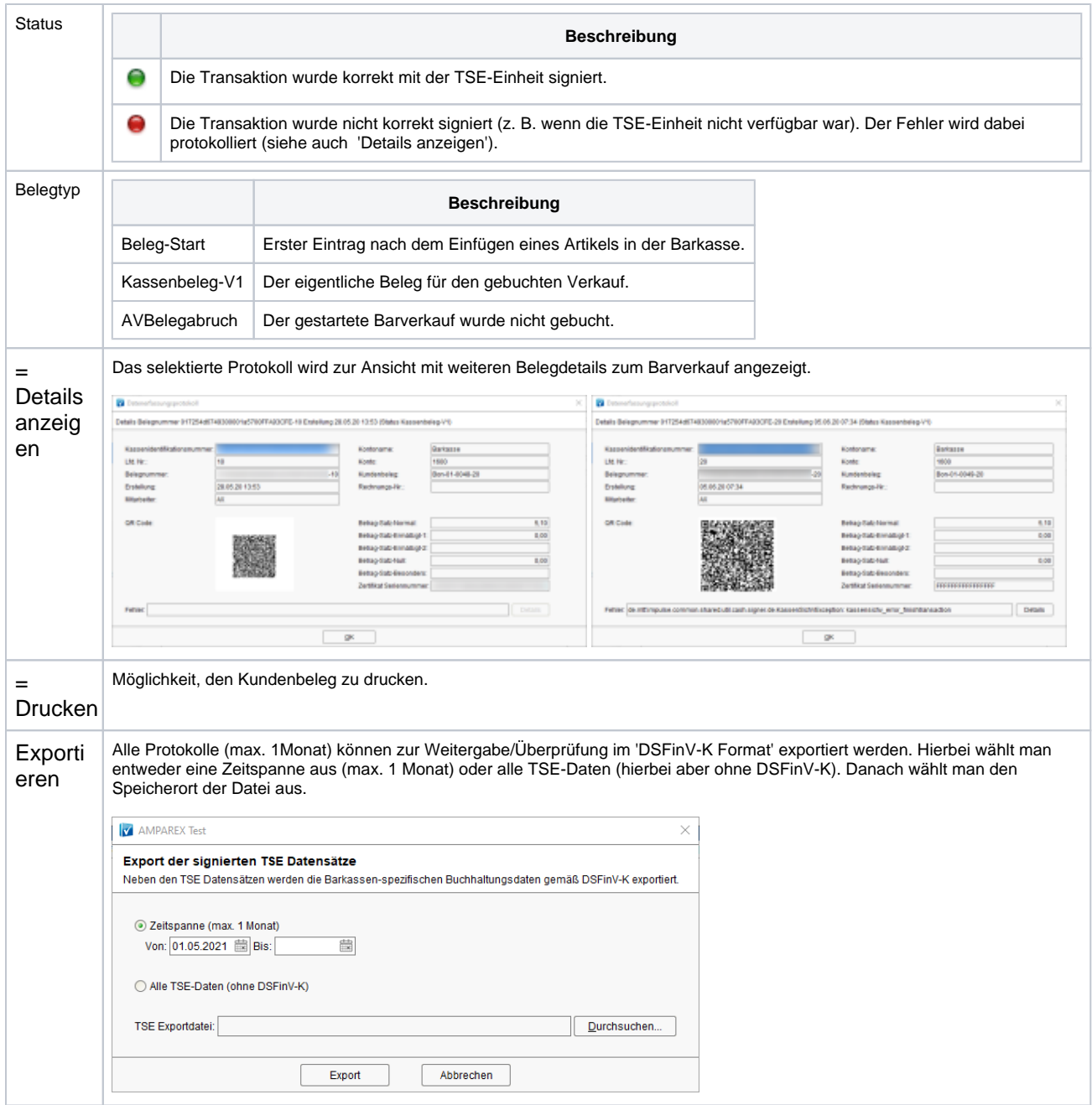

## Siehe auch ...

- [AMPAREX TSE-Einheit Ersteinrichtung | Arbeitsablauf](https://manual.amparex.com/display/HAN/AMPAREX+TSE-Einheit+Ersteinrichtung+%7C+Arbeitsablauf)
- [Kassensicherungsverordnung in Deutschland \(FAQ\)](https://manual.amparex.com/pages/viewpage.action?pageId=65863695)